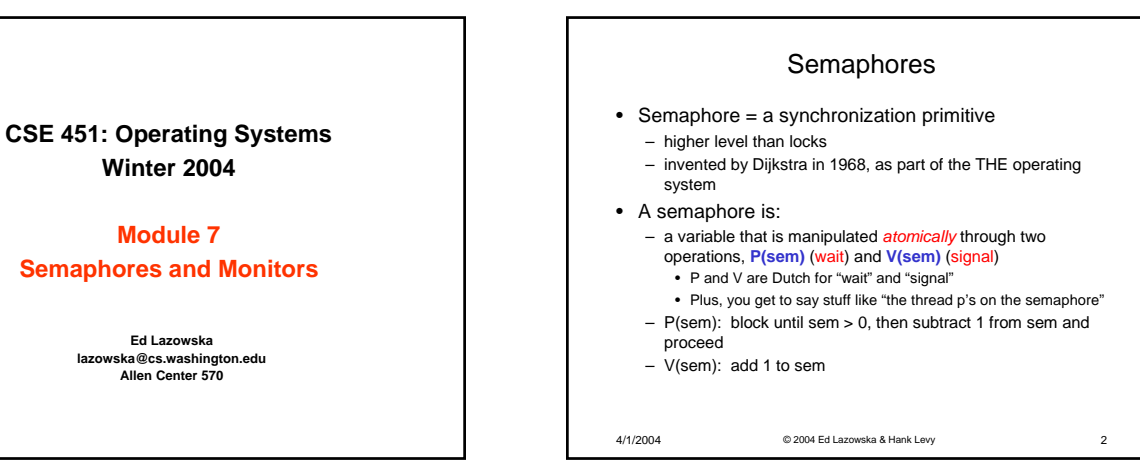

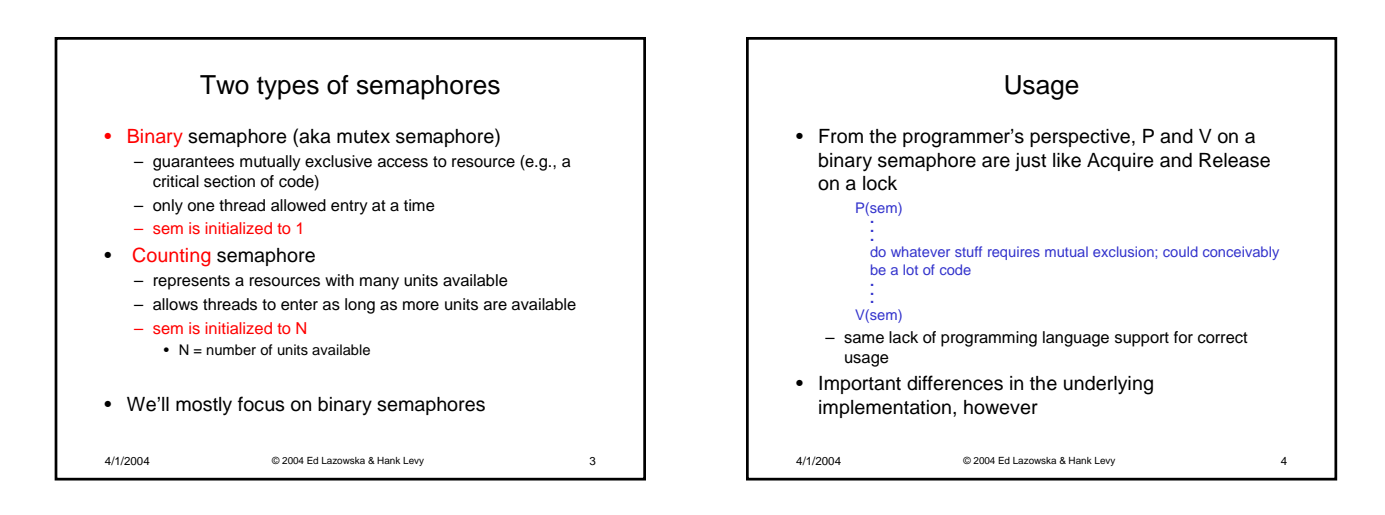

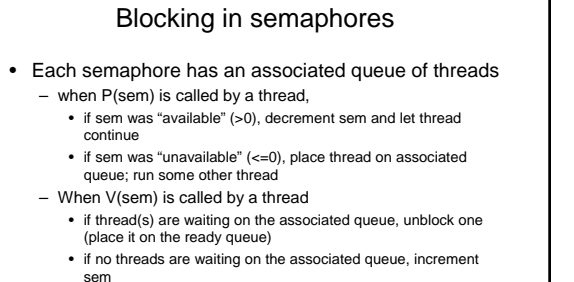

- the signal is "remembered" for next time P(sem) is called
- might as well let the "V-ing" thread continue execution

4/1/2004 © 2004 Ed Lazowska & Hank Levy 5

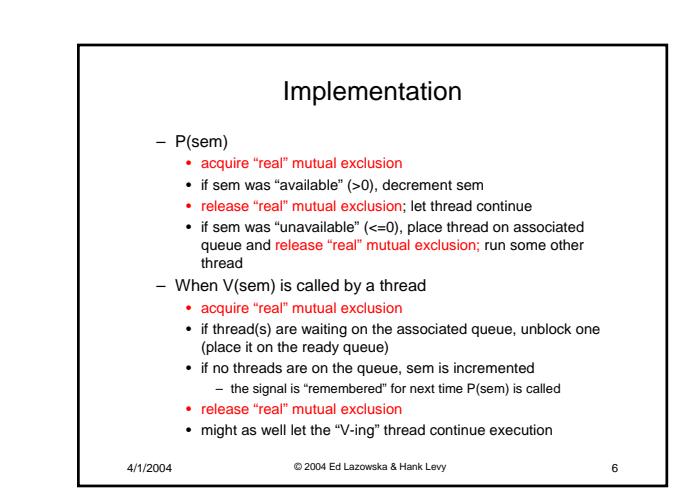

## Pressing questions

- How do you acquire "real" mutual exclusion?
- Why is this any better than using a spinlock (test-andset) or disabling interrupts (assuming you're in the kernel) in lieu of a semaphore?

4/1/2004 © 2004 Ed Lazowska & Hank Levy 7

- What if some bozo issues an extra V?
- What if some bozo forgets to P?

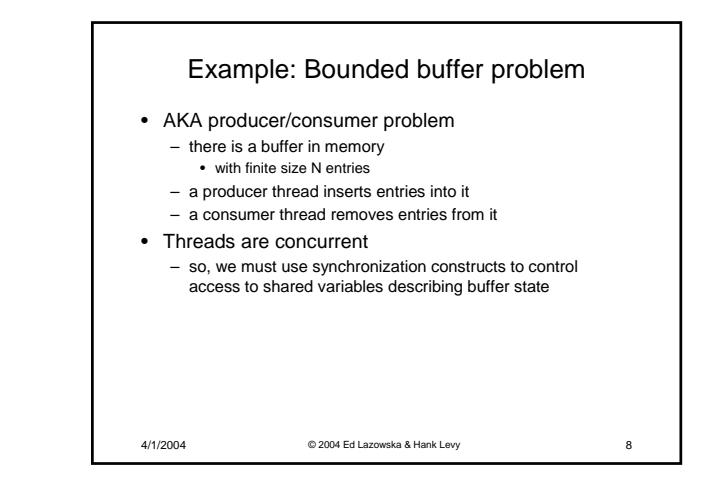

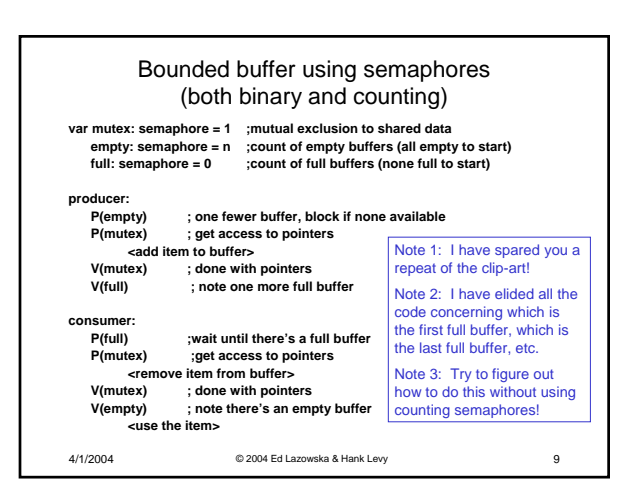

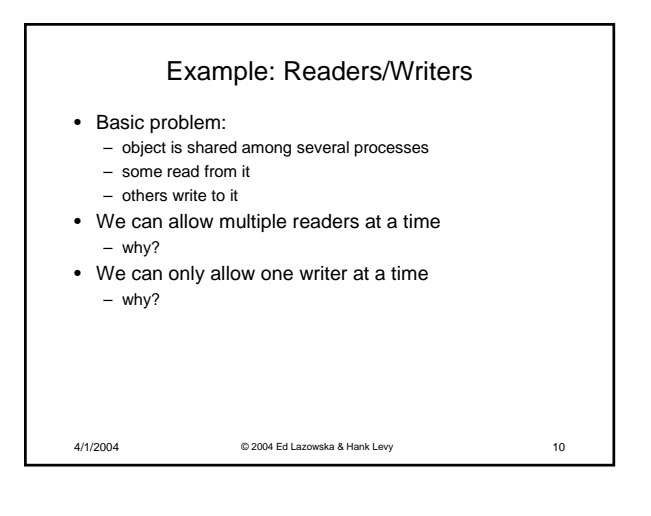

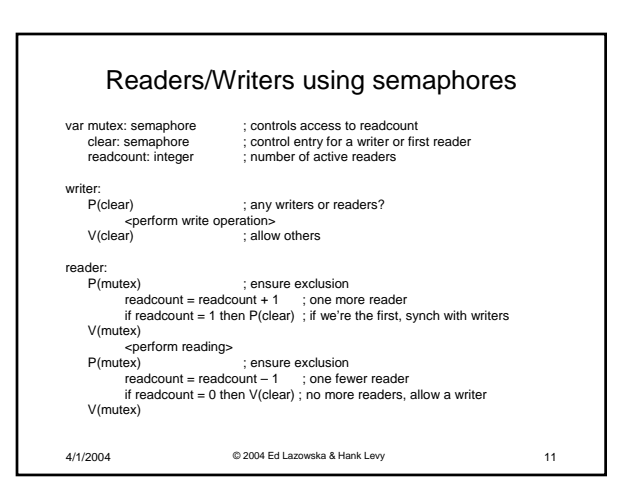

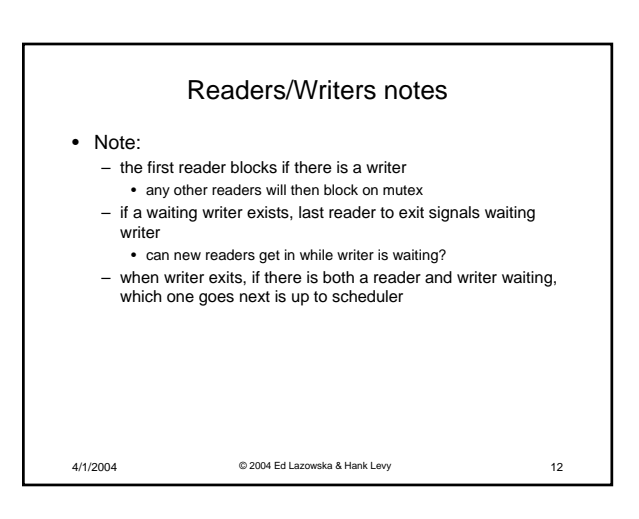

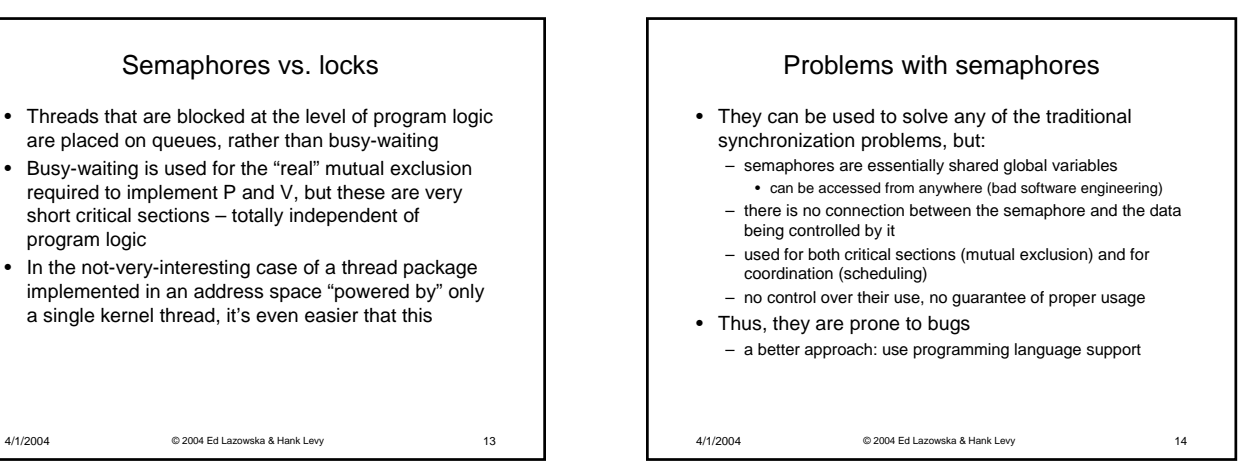

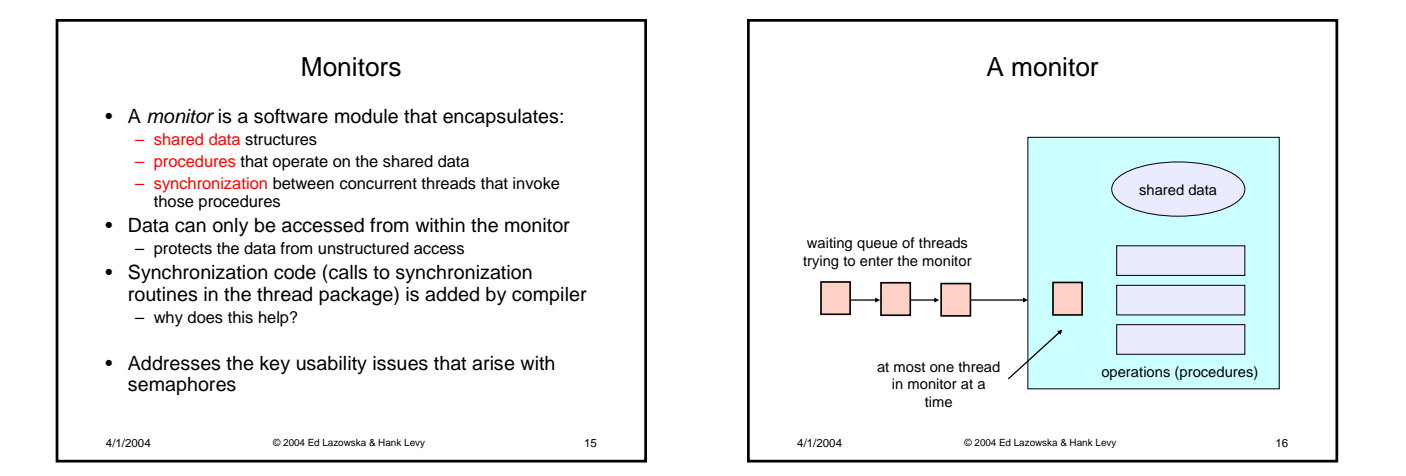

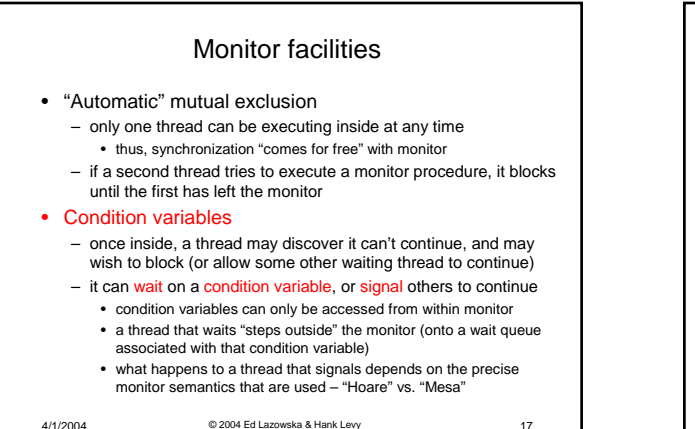

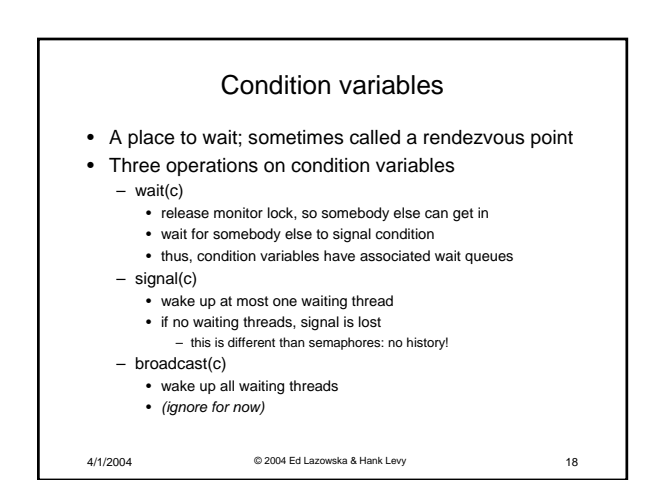

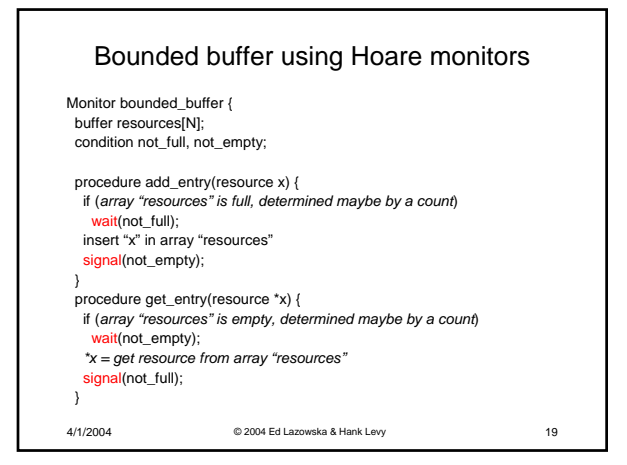

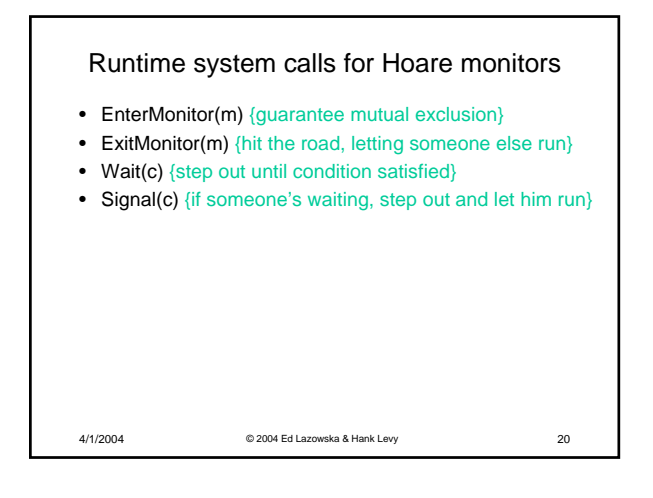

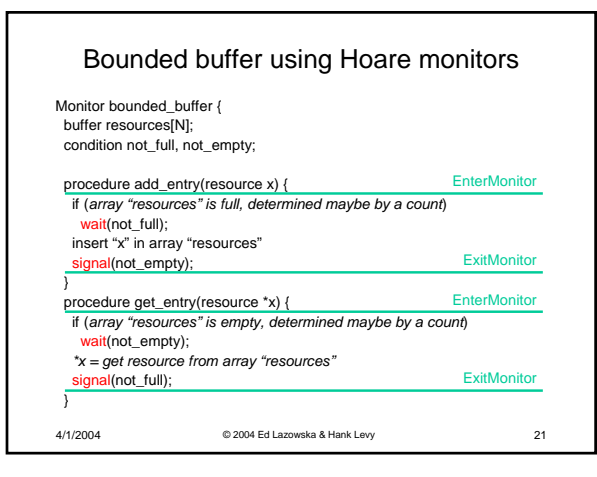

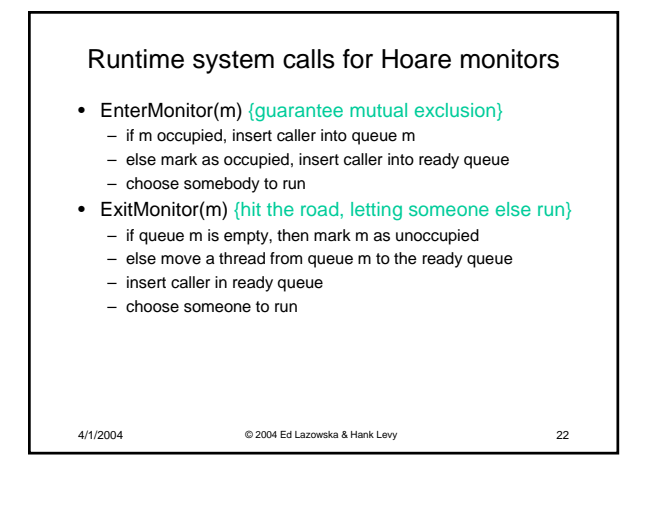

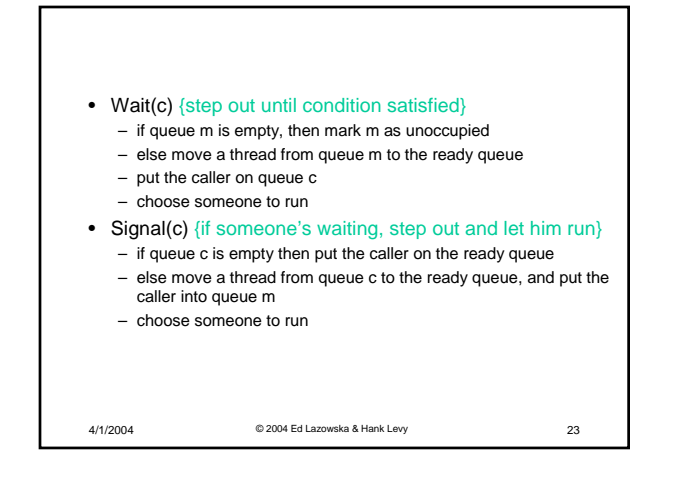

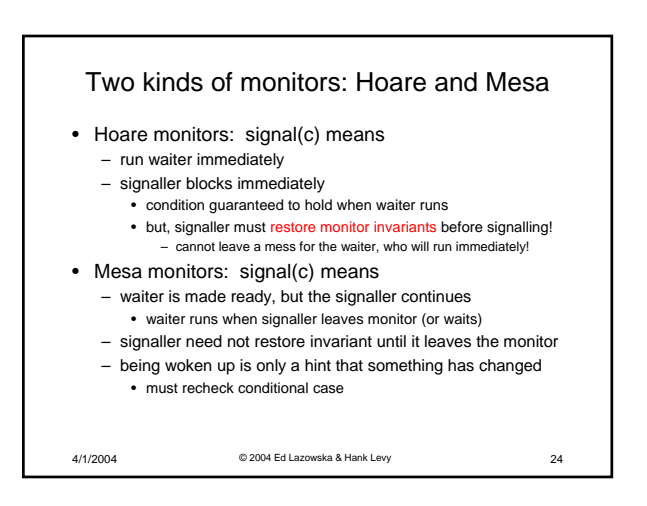

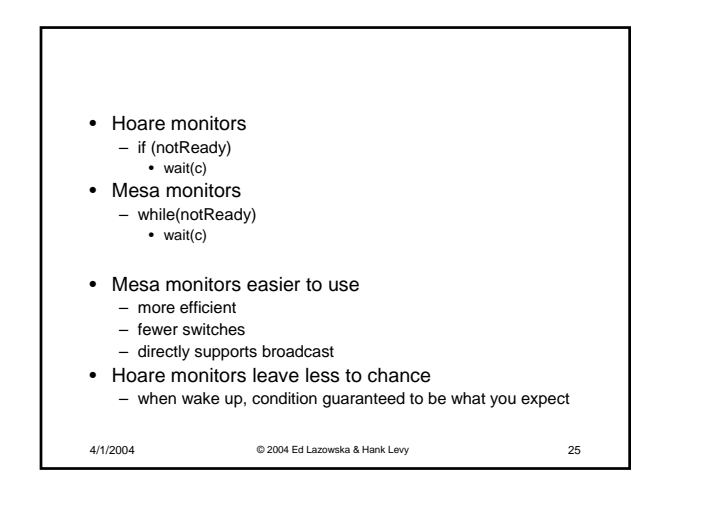

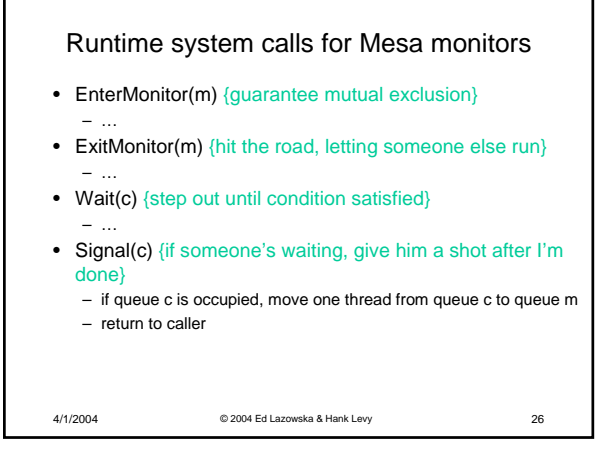

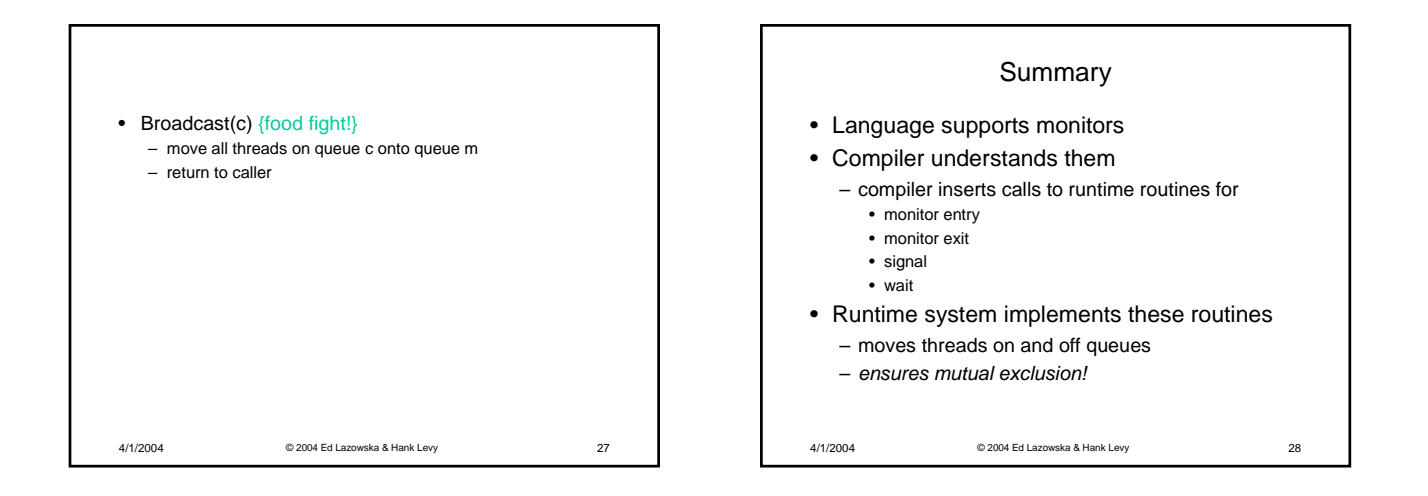